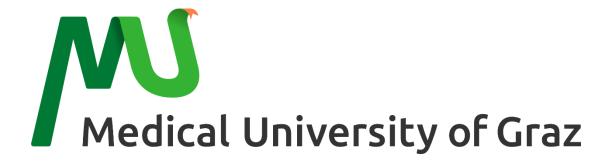

# IT'S THE PACKAGING THAT COUNTS

Optimising language in publications and presentations

Stefan Schulz @ IMI Vollversammlung Christmas 2019

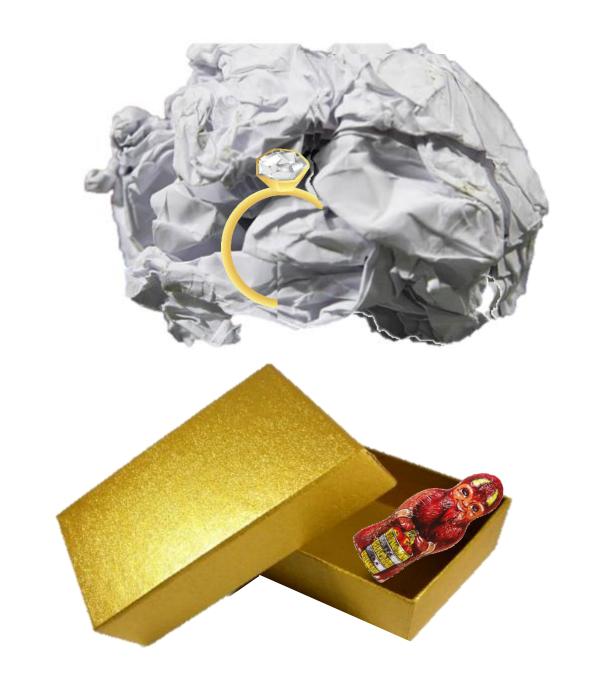

### Motivation for this talk

- ► For 25 years dealing with English as a language of science
- In many roles:
  - ▶ Reader
  - Audience ► Author, co-author
  - ▶ Mentor, supervisor
    ▶ Reviewer

Presenter

- ► Conclusion: consequences of insufficient command of English
  - ► Misunderstanding important messages
  - ► Wasting time (understanding, explaining, correcting)
  - Overestimating poor content (due to excellent "packaging")
  - ▶ Underestimating good content (due to bad "packaging")

# Purpose of this talk

- ► In scope
  - ▶ Which errors should be addressed?
    - ► Spelling and grammar errors (harmless but ugly)
    - ► Style errors (tedious, slows down reading)
    - ► Lexical and Semantic errors (misunderstandings, confusion)
  - ► Tools available at your fingertips
- Out of scope
  - Scientific writing in general
  - ► Presentation skills

Childs, that beliefs in santa Klaus

Hopefully and not without reason we can count on Santa Claus' obligation to stand a trial in court for having inflicted acts of animal cruelty on reindeers

You're invited for a Christmas snake

And when the bunny went to rest, the little deer closed her eyes, hunted them down straight from the front the spouse

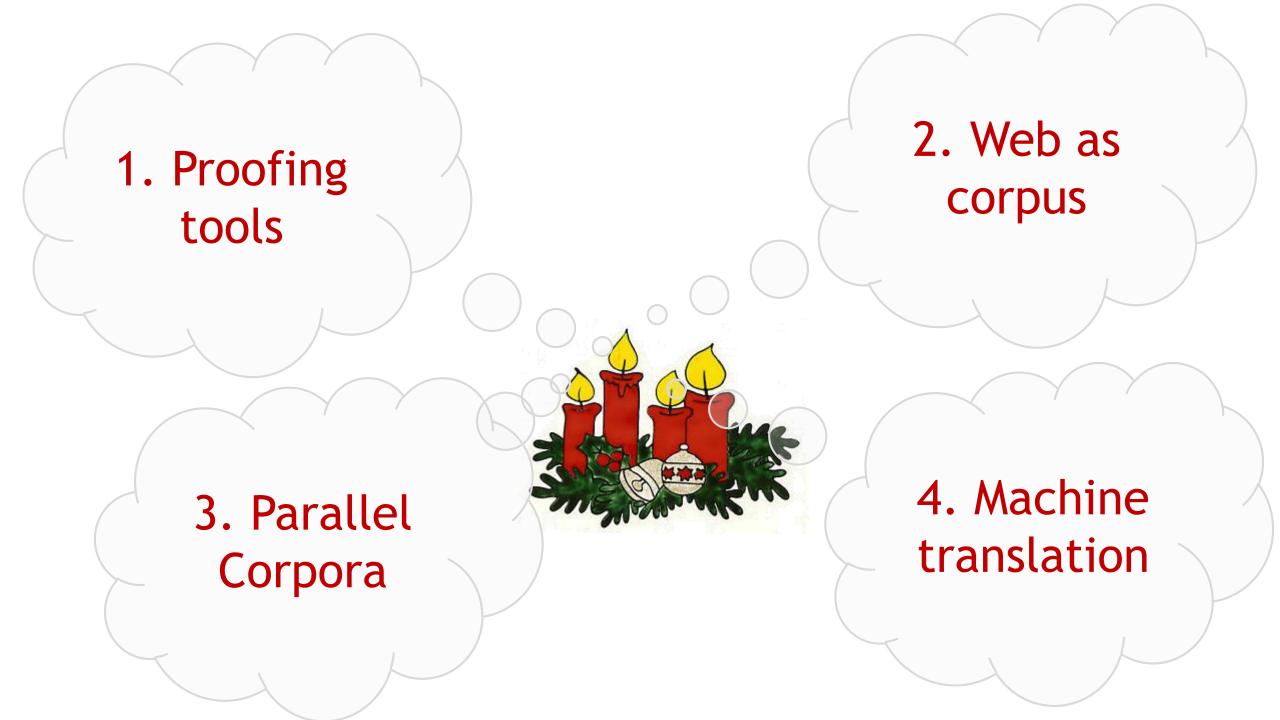

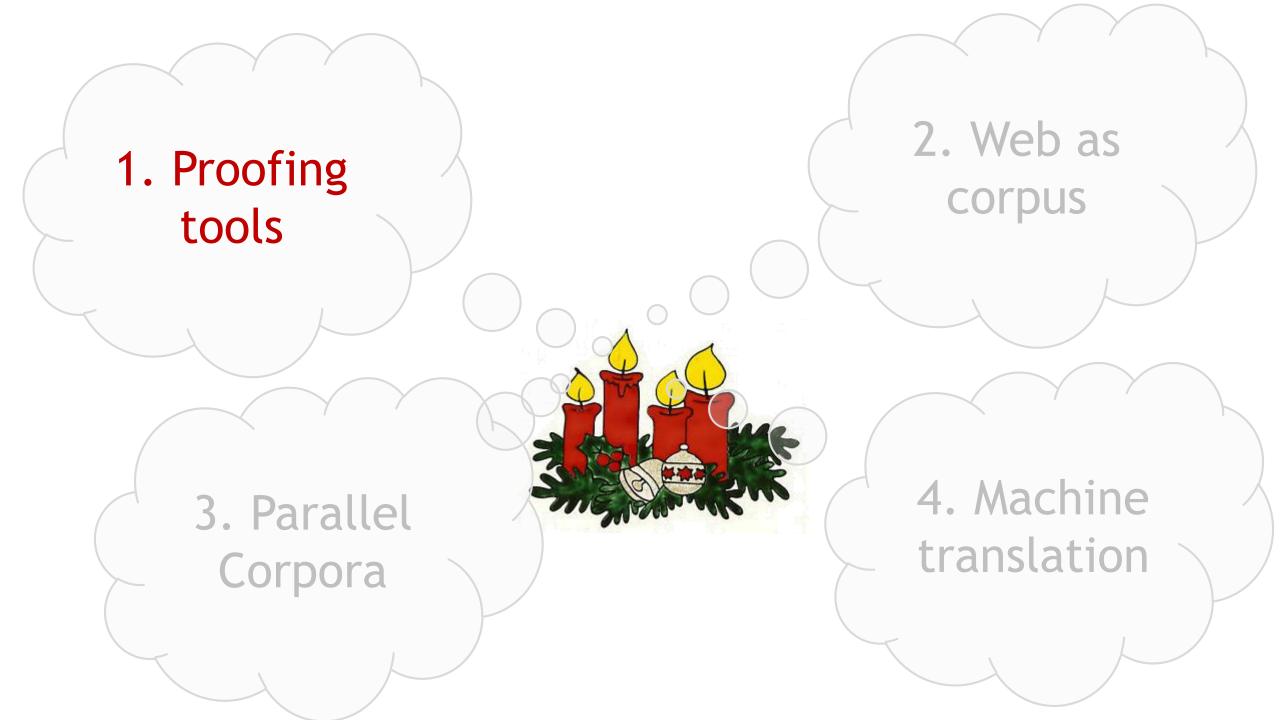

## Proofing tools

- ► For English and German, the in-built proofing tools of Microsoft Office do a good job for
  - Spelling correction
  - ► Grammar correction
  - ► Style correction (only English)
- Grammar and style corrections come with explanations
- ► There is no reason not to use them (even in your native language)
- "I only use LaTeX" -> use Word proofing on the source text, on a pdf dump, or use a LaTeX to Word / RTF converter

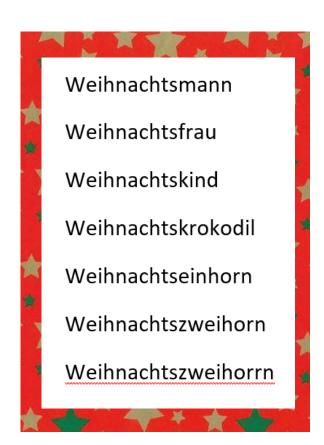

# Proofing and explaining

Fragment (consider revising)
Einmal ignorieren

Grammatik...

Link...

Link...

Neuer Kommentar

Neuer Kommentar

Neuer Kommentar

Neuer Kommentar

The child, that hates Santa Claus won't get presents.

"That" or "Which"

Do not use a comma before the pronoun "that". If these words are not essential to the meaning of your sentence, use "which" and separate the words with a comma.

- Instead of: Did you learn the dance, that is from Guatemala?
- Consider: Did you learn the dance, which is from Guatemala?
- Or consider: Did you learn the dance that is from Guatemala?
- Instead of: I read the book, that is on the counter last year.
- Consider: I read the book that is on the counter last year.
- Or consider: I read the book, which is on the counter, last year.

Hopefully, Santa Claus will be prosecuted for animal cruelty on reindeers.

In december I go shopping christmas-presents.

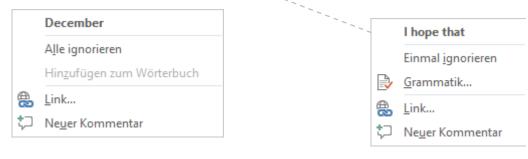

## MS Word proofing pitfalls

- Ausnahmen für: Spelling\_e.docx ▼

  ✓ Rechtschreibfehler nur in diesem Dokument ausblenden

  ☐ Grammatikfehler nur in diesem Dokument ausblenden
- Proofing is disabled in a document type
- Proofing is disabled for a style
- Proofing is disabled for a document
- Proofing language changes within the same document
- Proofing checkbox greyed

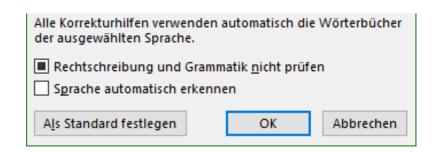

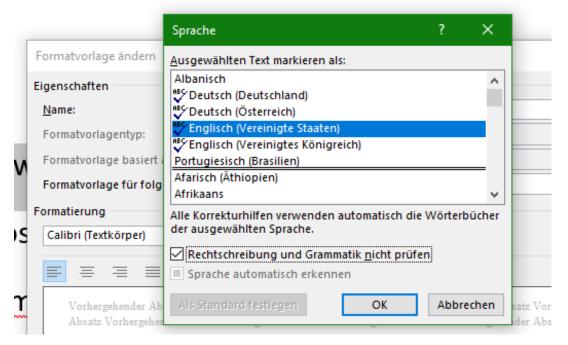

## PowerPoint proofing pitfalls

- Proofing is disabled in a document
- You set new proofing language but it jumps back to old one
- Certain elements are not sensitive to new language settings
- Very common with new presentations resulting from merging old ones

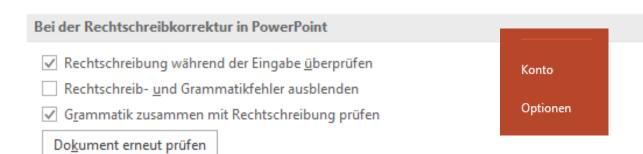

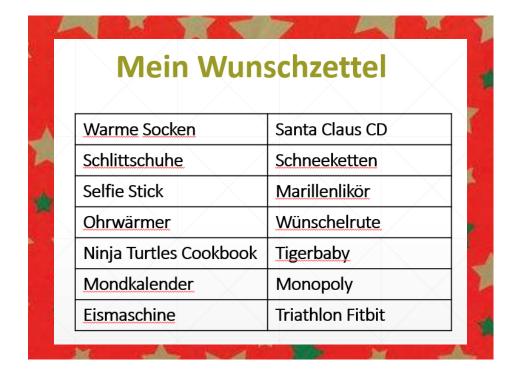

# Solution: setting proofing language and enable proofing with a mouse click

### ▶ Windows

```
Private Sub SetProofingLanguage()
 ' choose from https://docs.microsoft.com/
 'en-us/dotnet/api/microsoft.office.core.msolanguageid
 ' ?view=office-pia
 ' Sets the proofing language for a complete word document.
 ' Proofing settings have to be selected globally
LANG = msoLanguageIDEnglishUK
 'LANG = msoLanguageIDGermanAustria
' Sets Language for whole document and all document styles
    Selection.WholeStory
   Selection.LanguageID = LANG
   Selection.NoProofing = False
   ActiveDocument.AttachedTemplate.LanguageID = LANG
   ActiveDocument.AttachedTemplate.NoProofing = False
   For Each s In ActiveDocument.Styles
        On Error Resume Next
       s.LanguageID = LANG
    Next
End Sub
```

### Powerpoint

```
Sub SetProofingLanguage()
 ' choose from https://docs.microsoft.com/
 'en-us/dotnet/api/microsoft.office.core.msolanguageid?view=office-pia
 ' Sets the proofing language for a complete powerpoint presentation.
 ' Proofing settings have to be selected globally
  LANG = msoLanguageIDEnglishUK
   'LANG = msoLanguageIDGermanAustria
   For Each sld In ActivePresentation.Slides
       ' Loop through all the slides of the active presentation
       For Each shp In sld. Shapes
            ' Loop through each shape on each slide
            If shp.HasTextFrame Then shp.TextFrame.TextRange.LanguageID = LANG
            ' If shape is a text box etc
            If shp.HasTable Then ' if shape is a table
                Set oTbl = shp.Table
                For lRow = 1 To oTbl.Rows.Count
                    For |Col| = 1 To oTbl.Columns.Count
                        With oTbl.Cell(lRow, lCol).Shape.TextFrame.TextRange
                            .LanguageID = LANG
                        End With
                    Next
                Next
            End If
       Next
   Next
End Sub
```

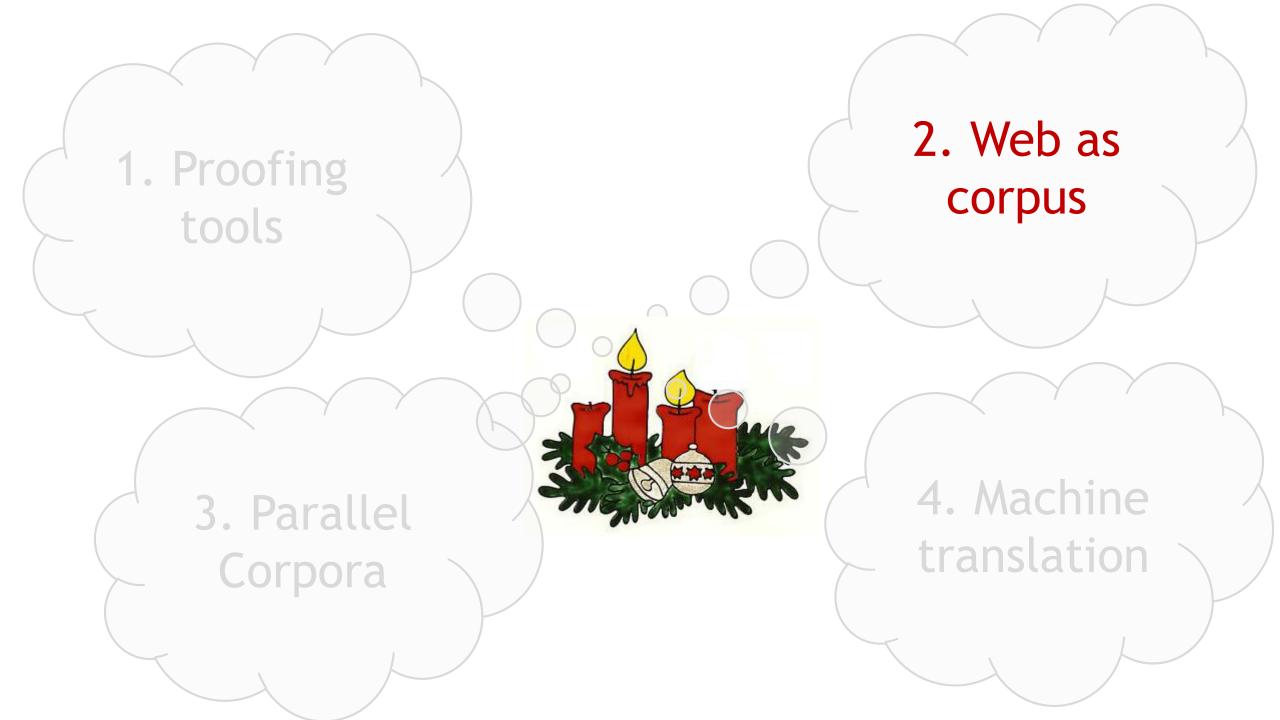

### The World Wide Web is Big Data

▶ Why not using the Web for language proofing?

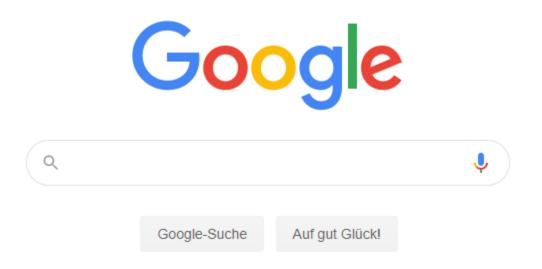

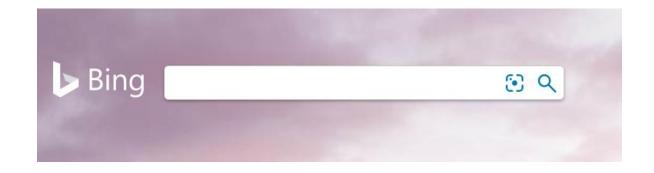

### Majority vote

► Reasonable assumption: the crowd is right

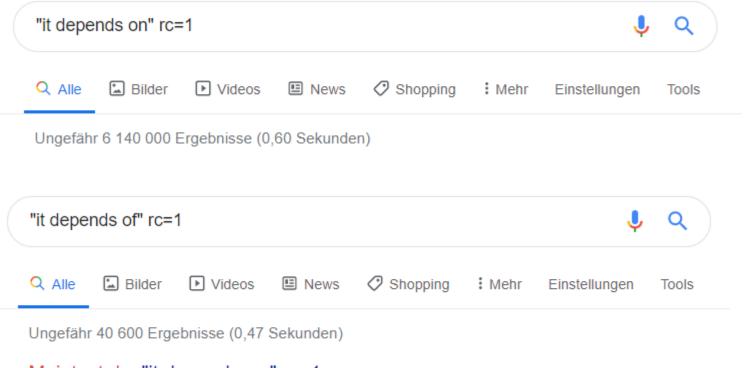

- Exact search (quoted)
- rc=1 accurate result count
- Filter by site: site:en.wikipedia.org

Meintest du: "it depends on" rc=1

# "Open" questions - using quotes and \*

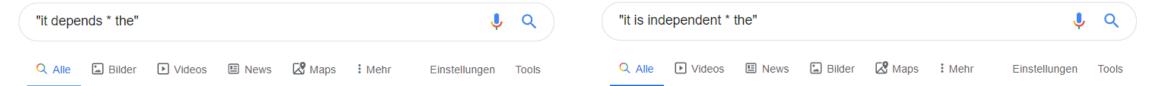

Ungefähr 473 000 000 Ergebnisse (0,45 Sekunden)

#### it depends on the person - Deutsch-Übersetzung – Linguee ...

https://www.linguee.de > englisch-deutsch > uebersetzung > it+depends+on... ▼
Viele übersetzte Beispielsätze mit "it depends on the person" – Deutsch-Englisch Wörterbuch und Suchmaschine für Millionen von Deutsch-Übersetzungen.

#### it depends on the situation - Deutsch-Übersetzung - Linguee ...

https://www.linguee.de > englisch-deutsch > uebersetzung > it+depends+on... ▼
Viele übersetzte Beispielsätze mit "it depends on the situation" – Deutsch-Englisch Wörterbuch und Suchmaschine für Millionen von Deutsch-Übersetzungen.

#### it depends from - German translation - Linguee

https://www.linguee.com > english-german > translation > it+depends+from ▼ baderbuch.de. Today, the Sergio Leoni is an asserted firm, although it depends from the experience of qualified technical personnel and upon the introduction of ...

#### Is Inflation Hot or Not? It Depends on the Gauge. - Barron's

https://www.barrons.com > articles > is-inflation-hot-o... - Diese Seite übersetzen vor 4 Tagen - In recent years, the Federal Reserve's preferred inflation gauge, the personal consumption expenditures price index, has been ...

Ungefähr 2 840 000 000 Ergebnisse (0,65 Sekunden)

Tipp: Begrenze die Suche auf **deutschsprachige** Ergebnisse. Du kannst deine Suchsprache in den Einstellungen ändern.

#### it is independent from - German translation - Linguee

https://www.linguee.com → english-german → it+is+independent+from ▼

European monetary policy and conducting foreign exchange operations; **it is independent from the** governments and bodies of the EU. goethe.de.

#### it is independent - Deutsch-Übersetzung – Linguee Wörterbuch

https://www.linguee.de > englisch-deutsch > uebersetzung > it+is+independ... ▼ irrelevant since it is independent from the Government. .... determined by the control terminals, i.e. it is independent of the phase sequence of the power supply.

#### that it is independent - Deutsch Übersetzung - Englisch ...

https://context.reverso.net > übersetzung > that+it+is+independent ▼

The system has been designed in such a way that it is independent of the network provider.

Das System ist so zu konzipieren, dass es vom Netzbetreiber ...

# Autocomplete

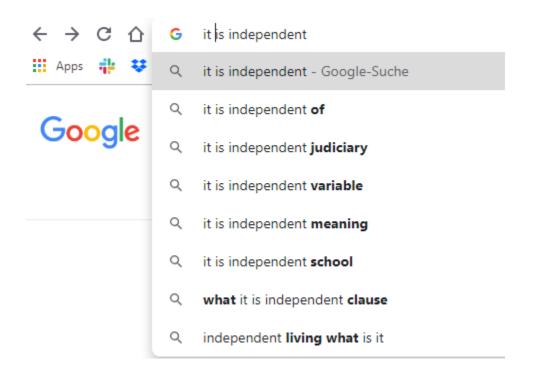

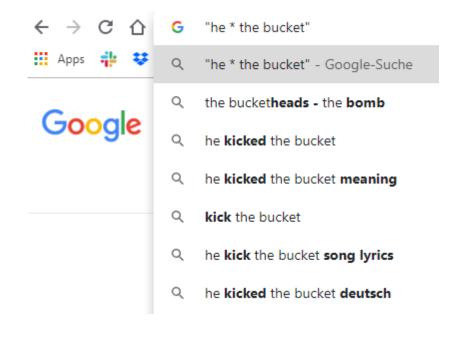

- Displays the most frequent following words
- Also works with \*

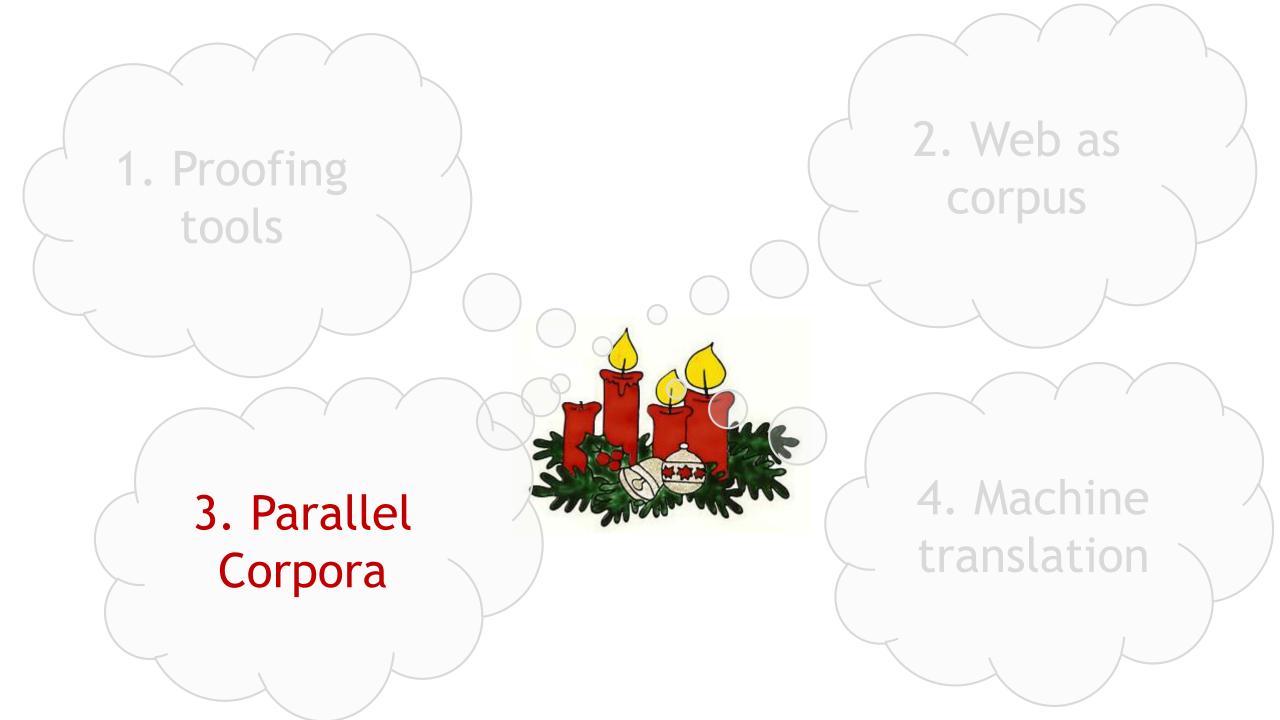

### Parallel corpora

- Samples from human translations
- ► Shows word and term correspondences in their context
- Closely related corpora: same topic but no translation Example: Wikipedia

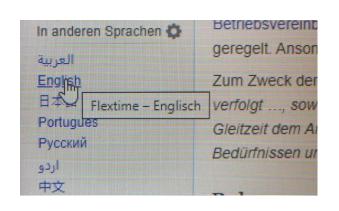

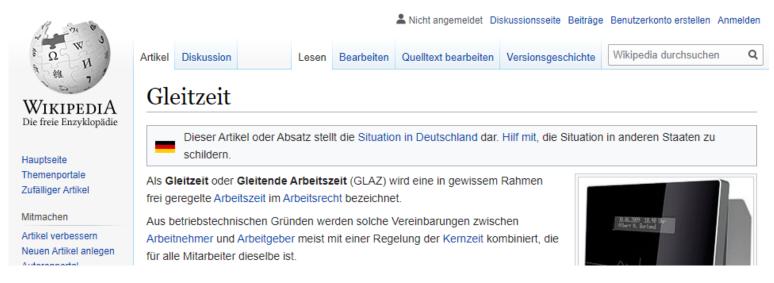

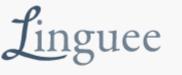

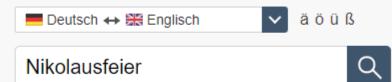

△ Das Kindergartenteam hatte die Nikolausfeier liebevoll vorbereitet und stimmungsvoll die Halle dekoriert. 

□ dsnairobi.de

The Kindergarten team had prepared lovingly for the St. Nicholas Celebration, and had decorated the hall appropriately! 
 □→ dsnairobi.de

▲ Zum Jahresschluss und zur Nikolausfeier luden Breguet, Blancpain, Omega und Swatch Kunden und Journalisten an die Place [...] ▲ Finally, to close the year and to celebrate Saint Nicholas' Day, Breguet, Blancpain, Omega and Swatch greeted customers [...]

☐→ swatchgroup.com

⇔ swatchgroup.com

▲ They have also the opportunity to participate in the European Parliament's St Nicholas' party.

⇒ edps.europa.eu:80

▲ [...] hatten unsere Aktion kurzerhand in ihre alljährliche Nikolausfeier mit eingebaut und somit eine Stimmung erzeugt, die uns [...]

▲ [...] kindergarten had unhesitatingly made our action part of the yearly Christmas party, creating an atmosphere that moved all of us.

☐→ protec24.com

▲ [...] Meilensteine innerhalb eines Projektes, aber auch allgemeine Feiertage wie z. B. ein Osterbrunch oder eine Nikolausfeier.

[...] award, milestones within a project, as well as of course general celebrations such as an Easter brunch or a Christmas party.

→ meta-five.eu

▲ Die Masken sind für Fasching-, Nikolausfeier, Halloweenpartys und als Dekoration zu verschiedenen Veranstaltungen geeignet.

▲ The masks are suitable for: carnivals, Santa

Claus festivities, Halloween party, and as a

decoration at various actions.

□→ fireshow.biz

☐→ fireshow.biz

https://www.linguee.de/

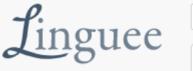

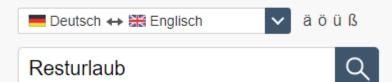

[...] gestellten Bauvorhaben CCH-Erweiterung,
Personalaufwendungen (Resturlaub,
Überstunden, Altersteilzeit, Abfindungen und
Leistungsprämien), [...] 

□→ cch.de

[...] which was completed in 2007; personnel expenses (previous year's vacation, overtime, partial retirement, termination benefits [...]

⇔ cch.de

▲ Die personalrückstellungen decken die üblichen Verpflichtungen gegenüber Mitarbeitern (resturlaub, ausstehende Vergütungen, abfindungen usw.) ab. 

□→ essanelle-hair-group.de staff provisions cover the usual obligations to employees (remaining leave days, outstanding remunerations, compensations etc.).

⇔ essanelle-hair-group.de

▲ [...] Fertigungskapazitäten an den erheblich gesunkenen Bauelementebedarf der Kunden anzupassen: unter anderem Abbau von Resturlaub und Arbeitszeitguthaben sowie Kurzarbeit.

▲ Thus, EPCOS is implementing a series of personnel measures in order to adjust production capacity to the significant drop in customers' demand for components.

⇔ epcos.com

▲ Auf diesem Langzeitkonto werden geleistete
Überstunden, Resturlaub und sonstige
Zeitguthaben auf Wunsch der Beschäftigten
gutgeschrieben. 

→ fraport.de

▲ The hours of overtime worked, residual vacation time, and other time credits are credited to this account at the request of employees.

☐→ fraport.com

[...] gegenüber Arbeitnehmern aus Tantiemen und Prämien, Weihnachtsgeld, ausstehendem Resturlaub und Gleitzeitüberhänge erfasst. [...] employees arising from profit-sharing bonuses and other bonuses, Christmas bonus, holidays not taken, and flexi-time surpluses.

→ hoenle.de

→ hoenle.de

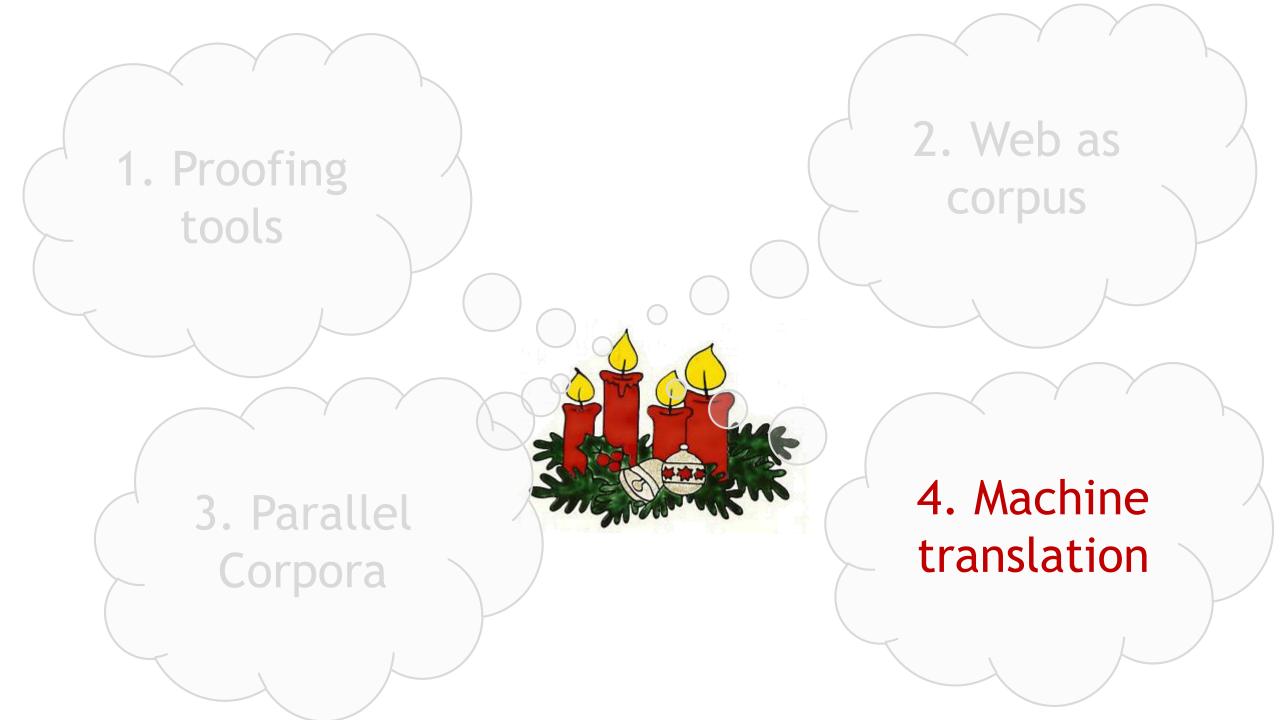

### Machine translation

- ▶ Don't use it to translate **from** your native language
  - ▶ Your proficiency in the target language won't increase
  - ► You may be unaware of stupid translation errors, especially with complex sentences
- ► Use it to translate into your native language
  - ▶ To check the intelligibility of your text in the foreign language
  - ▶ If the translation engine misunderstands, readers misunderstand it, too
- You might even use voice input when preparing an oral presentation
  - ► To check your pronunciation

### Machine translation ... getting better but still unreliable

Es blaut die Nacht, die Sternlein blinken, Schneeflöcklein leis' herniedersinken.

Auf Edeltännleins grünem Wipfel, häuft sich ein kleiner weißer Zipfel.

Und dort vom Fenster her durchbricht den dunklen Tann ein warmes Licht.

Im Forsthaus kniet bei Kerzenschimmer die Försterin im Herrenzimmer.

In dieser wunderschönen Nacht hat sie den Förster umgebracht.

Er war ihr bei des Heimes Pflege seit langer Zeit schon sehr im Wege.

So kam sie mit sich überein: am Niklasabend muss es sein.

Und als das Rehlein ging zur Ruh', das Häslein tat die Äuglein zu,

erlegte sie direkt von vorn den Gatten über Kimm' und Korn.

The night is blue, the little stars are flashing, the snowflakes are falling down.

There is a small white tip piled up on Noble Danlin's green top.

And there from the window a warm light breaks through the dark fir.

The forester in the men's room kneels by candlelight in the forest house.

She killed the forester on this beautiful night.

He had been in her way of caring for her home for a long time.

So she agreed with herself: it must be on Niklasabend.

And when the deer went to rest, the little rabbit closed his eyes,

and shot them from the front over the man's eyes and corn.

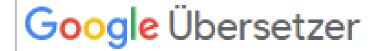

The night is blue, the stars are flashing, Snowflakes gently sinking down.

On Edeltännlein's green treetop a small white tip piles up.

And there, from afar, breaks through the dark pine a bright light.

In the forester's lodge kneels by candlelight the forester in the study.

In this beautiful night she killed the forester.

He was taking care of her at the home for a long time.

So she agreed with herself: On Niklasabend it must be.

And when the bunny went to rest, the little deer closed her eyes,

hunted them down straight from the front the spouse about Kimm and Korn.

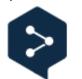

DeepL

© Vicco von Bülow alias Loriot: Advent

### Machine translation

- ▶ Don't use it to translate **from** your native language
  - ▶ Your proficiency in the target language won't increase
  - ► You may be unaware of stupid translation errors, especially with complex sentences
- ▶ Use it to translate into your native language
  - ▶ To check the intelligibility of your text in the foreign language
  - ▶ If the translation engine misunderstands, readers misunderstand it, too
- ➤ You might even use voice input when preparing an oral presentation
  - ► To check your pronunciation

### Machine translation to detect "false friends"

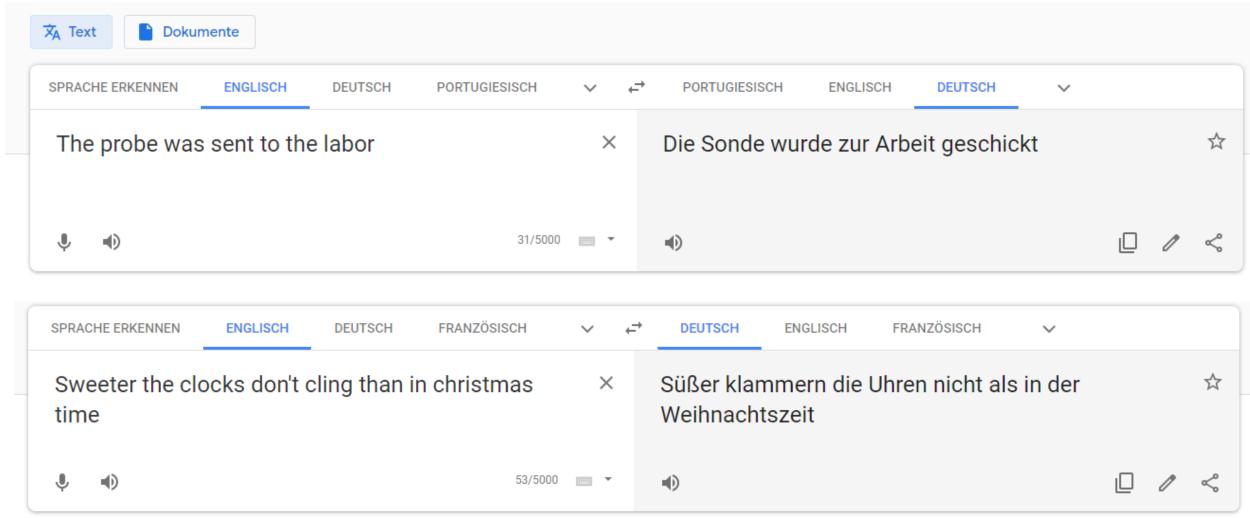

# Forward- and back translation to detect minor grammar and style issues

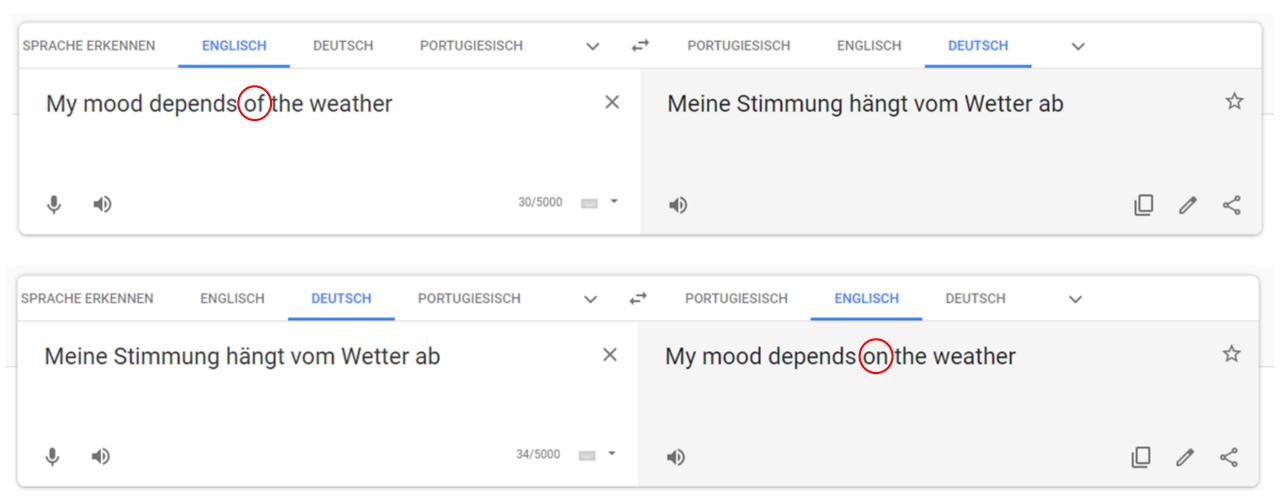

### Machine translation

- ▶ Don't use it to translate from your native language
  - ➤ Your proficiency in the target language won't increase
  - ➤ You may be unaware of stupid translation errors, especially with complex sentences
- ► Use it to translate into your native language
  - ▶ To check the intelligibility of your text in the foreign language
  - ▶ If the translation engine misunderstands, readers misunderstand it, too
- You might even use voice input when preparing an oral presentation
  - ► To check your pronunciation

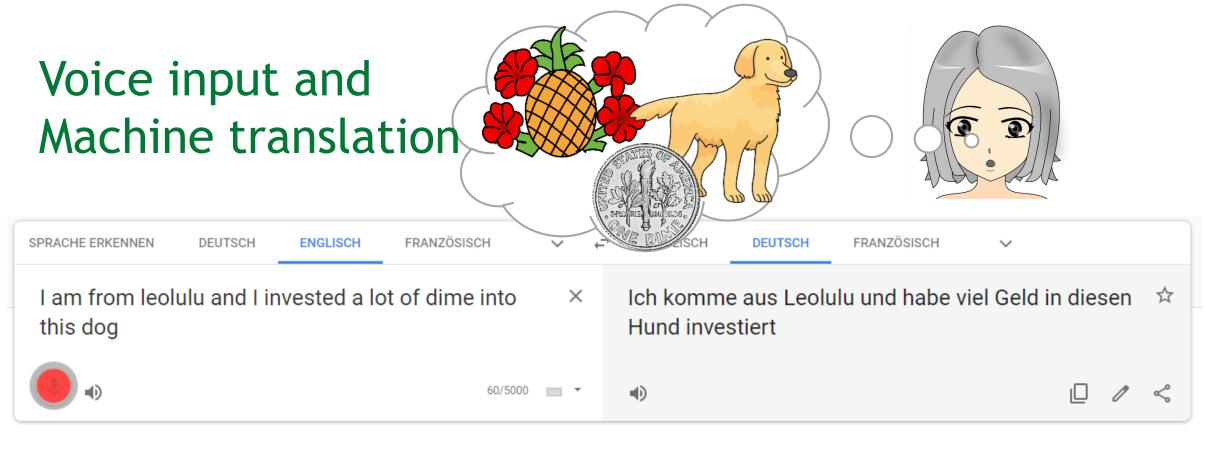

I am from Leoben and I invested a lot of time into this talk

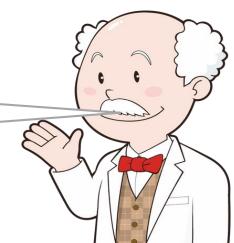

| I wish all our readers Merry Christmas and Happy New Year and thank all our members for their support during AMICE's first year. | Ich wünsche allen Lesern frohe Weihnachten und<br>ein gutes Neues Jahr und danke allen AMICE-<br>Mitgliedern für ihre Unterstützung im ersten Jahr.<br>□→ amice-eu.org | I wish all our readers Merry Christmas and Happy New Year and thank all our members for their support during AMICE's first year.  □→ amice-eu.org         |
|----------------------------------------------------------------------------------------------------|----------------------------------------------------------------------------------------------------|----------------------------------------------------------------------------------------------------|
| We hope you enjoy this issue and we would litto take this opportunity to wish you a Merry.  Christmas and a successful 2011.     | Vir wünschen viel Vergnügen bei der Lektüre und der Gelegenheit auch schon Frohe nachten und ein erfolgreiches Jahr 2011.  □→ nemetschek.com                           | We hope you enjoy this issue and we would like to take this opportunity to wish you a Merry Christmas and a successful 2011.  □→ nemetschek.com           |
| hours because of my explanations of to you, Mr President, in particular                                                          | ten und ein glückliches neues Jahr.  □→ europarl.europa.eu                                                                                                    | ▲ [] interpreters, to all those who work longer hours because of my explanations of vote, and to you, Mr President, in particular.  □→ europart.europa.eu |
| I would also like to take the worth all those present in the Chamber Christmas and a Happy New                                   | te außerdem die Gelegenheit<br>n, allen hier im Raum frohe<br>und ein gutes Neues Jahr zu<br>□→ europarl.europa.eu                                                     | I would also like to take the opportunity to wish all those present in the Chamber a Merry Christmas and a Happy New Year.  □→ europarl.europa.eu         |
| A You are here christmas and a h                                                                                                 | Xanady » Nachrichten 1 und ein erfolgreiches Jahr □→ xanady.net                                                                                                    | ▲ You are here: Xanady » News » Merry christmas and a happy new year 2008!                                                                                |
| We wish our cust Happy New Yes                                                                                                   | en Kunden, Partnern und<br>bten und ein gutes<br>□→ hydrometer.de                                                                                                    | We wish our customers, partners and staff a     Happy New Year!                                                                                           |
| new year:                                                                                                    | el gutes neues Jahr! Lav alaudinscave.de                                                                                                    | We wish you a merry christmas and a happy new year!                                                                                                    |